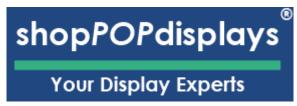

## Custom Printed Designs on Woodland Park Collection

Elevate your Woodland Park Collection with custom printed designs, seamlessly crafted using our **ShopPOP Designer**. Transform any wooden piece into a personalized masterpiece, encapsulating your unique aesthetic and creativity.

- 1. **Sign In or Register:** Begin by logging into your ShopPOPdisplays account or create a new one <a href="here">here</a>. Remember, to save your designs, you must be logged in before starting your customization project.
- Navigate to our Woodland Park Collection section and choose the perfect showcase for your set. <u>Link</u>
- 3. Select Add Custom Printing
- 4. **Quantity and Customization:** Decide on the number of units you need and press the green "Customize Product" button to proceed.
- 5. **Launch the ShopPOP Designer:** You will be directed to the ShopPOP Designer, where your creative journey begins.

## Customize Product

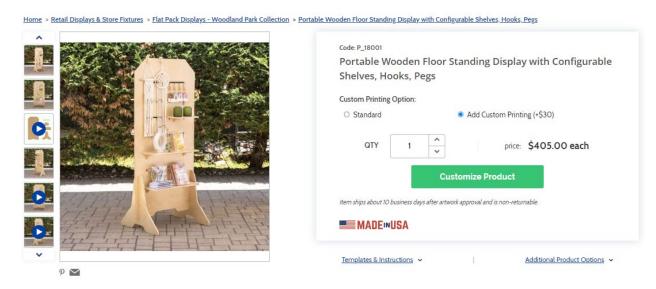

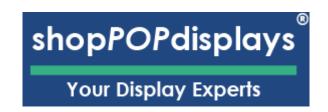

## 1) Design Options:

a. Add Designs, Upload Design, Add Text, Design Text, Upload True Type Fonts,

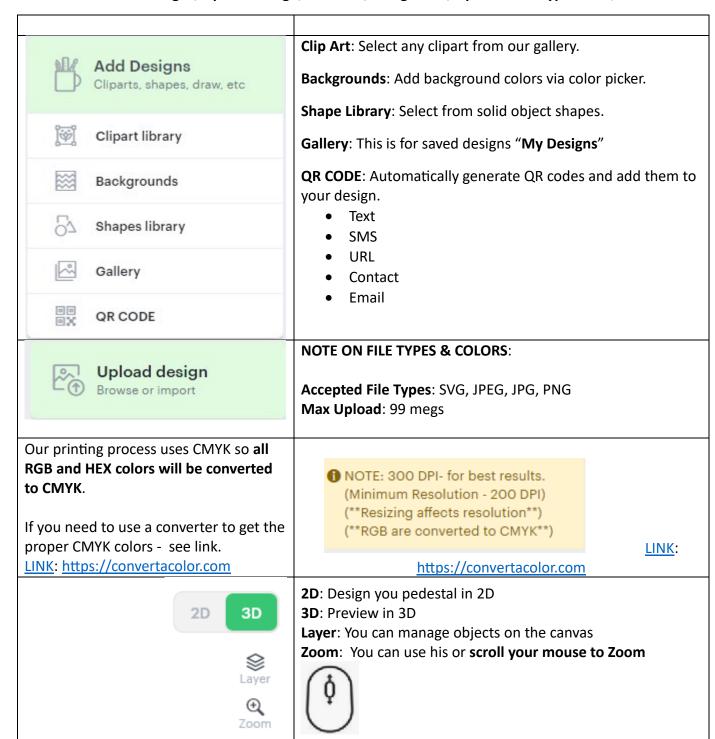

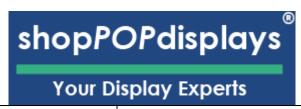

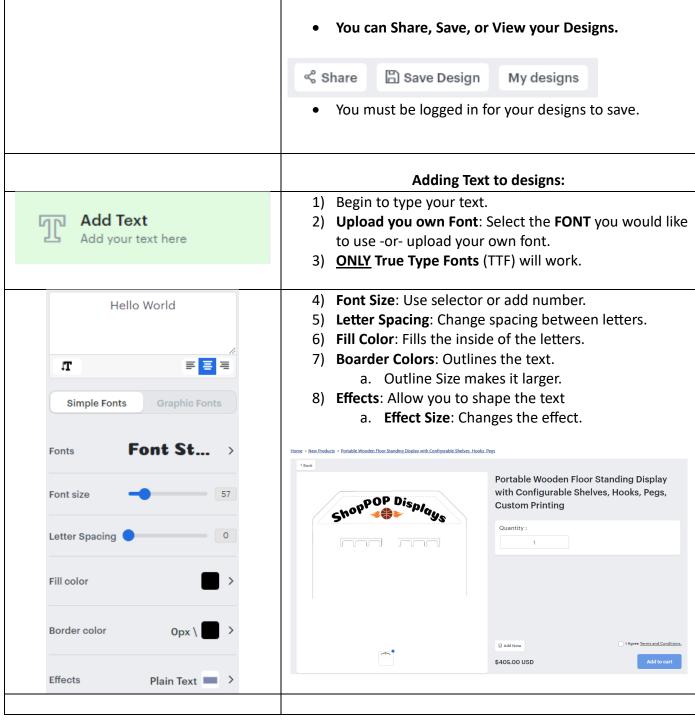